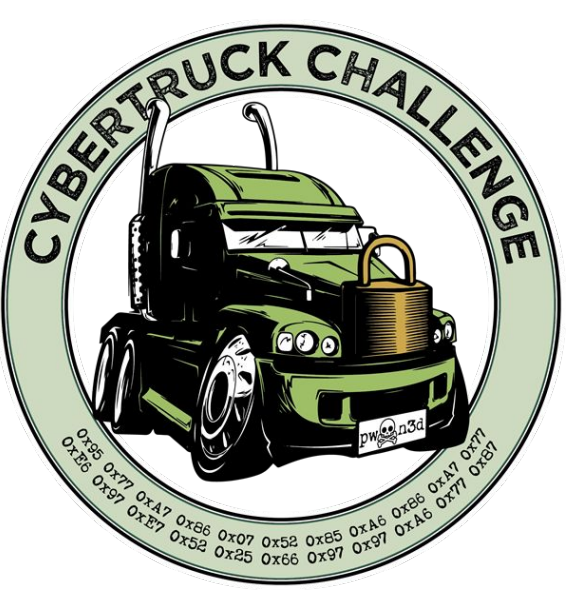

#### **Android Security Workshop**

**Eduardo Novella** (**NowSecure**)

**Connecting next generation talent with the heavy duty industry to keep vehicles secure**

June 20-24, 2022 | Michigan (USA)

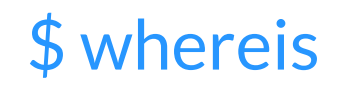

*Material*

#### **\$ git clone https://github.com/nowsecure/cybertruckchallenge22.git**

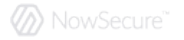

# \$ whoami

*"I stay with problems longer"*

- **●** Mobile Security Research Engineer **@ NowSecure**
	- Focused on **Android** Reverse Engineering

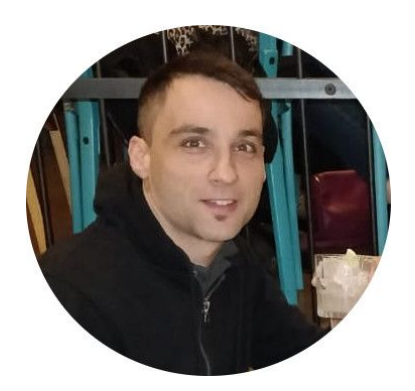

- **● Previously (**Reverse Engineering**)**
	- Android **mobile** security: cloud-based payments (HCE wallets), DRM and TEE solutions
	- **Embedded** security : smartcards, smart meters, Pay TV, HCE, routers, any hardened IoT dev
	- Crypto: side-channel & fault injection attacks (hw). Whitebox cryptography (sw)

#### **● Background**

- **IT** : sw- and hw- security, crypto, embedded, networks
- **CTF** player occasionally
- **●** Personal **@ [enovella.github.io](https://enovella.github.io/)**
	- Based in Europe (**ES**, UK, NL)
	- Chess player, swimmer and nature lover (soon to be father)

#### **Outline**

*Main ideas*

#### ● Android Introduction

Android Security Internals Automotive Android OS Threat Modeling & Bug Hunting

#### **•** Android Reverse Engineering

Open-Source Mobile RE Tools Static Analysis Dynamic Analysis (Frida) Network Analysis

#### ● Hands-On: Android Challenge

Keyless Android app to wirelessly unlock vehicles with your mobile "Mobile Keyless Remote System"

Takeaways - QA

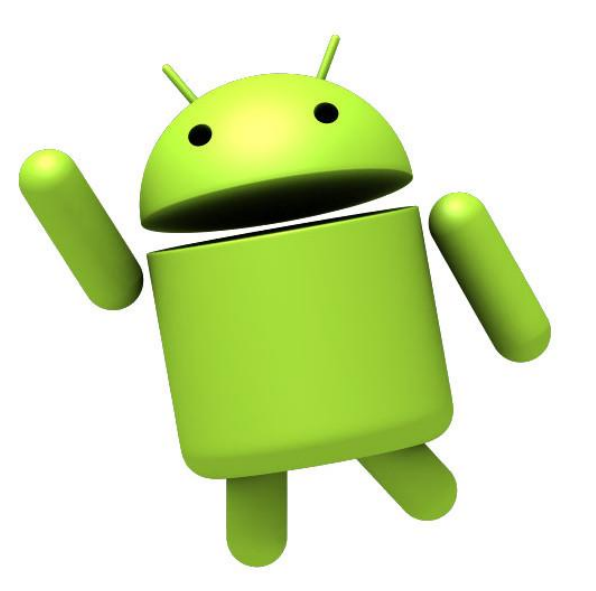

# Android OS

*Architecture*

- Android OS developed by Google
	- Based on Linux (Open Source) with "Androidisms"
	- Components:
		- Linux Kernel
			- $\bullet$  Binder driver used for IPC
			- Native Userspace init process Zygote
		- Hardware Abstraction Layer (HAL)
		- Native core libraries (C/C++/Rust)
		- Android Runtime Dalvik VM (jit) vs ART (aot)
		- Java API Framework
		- Applications
			- System Apps (RO partition mounted as /system)
			- User-installed Apps (RW partition mounted as /data)

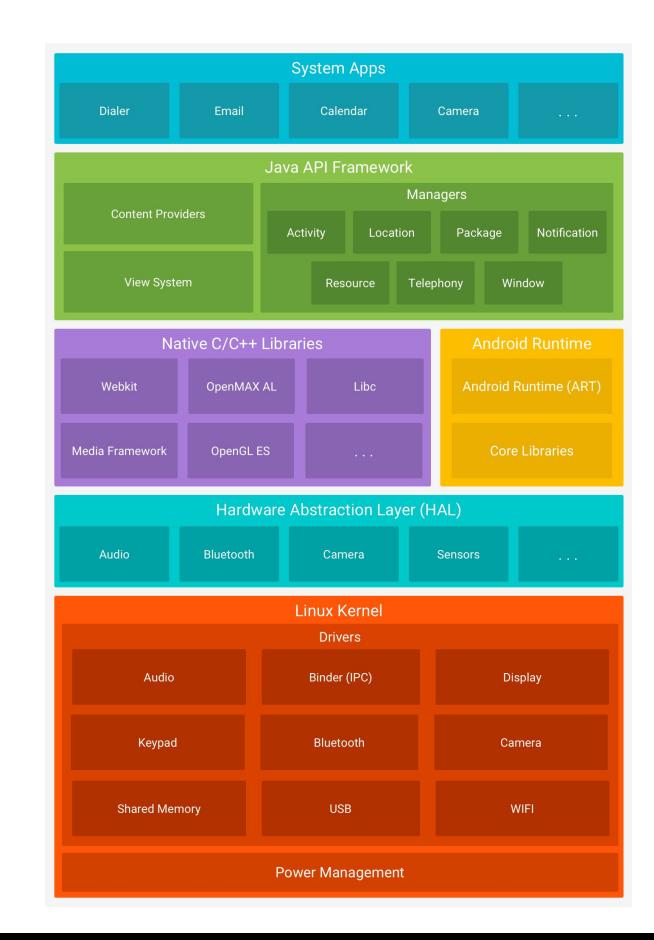

### Android Security Model

*App Security*

- Application Sandboxing
	- Each app operates in its own isolated environment
	- Unix-style permission model
	- Data directory */data/data/package-name-app/*
	- App data sharing via IPC (content providers)
	- UID (User Identity). Greater than 10000 for normal apps
	- Code signing inherited from Java JAR "same origin policy"
		- Each application signed with self-signed dev-certs
- Permissions
	- Defined AndroidManifest.xml inside APK
	- Run- and installation-time approval
	- Allow sms, microphone, network, gps, nfc,
- **Components** 
	- Activity UI screen
	- Broadcast receivers snd/rcv data from/to apps
	- Content providers enable sharing data between apps
	- Services run in background

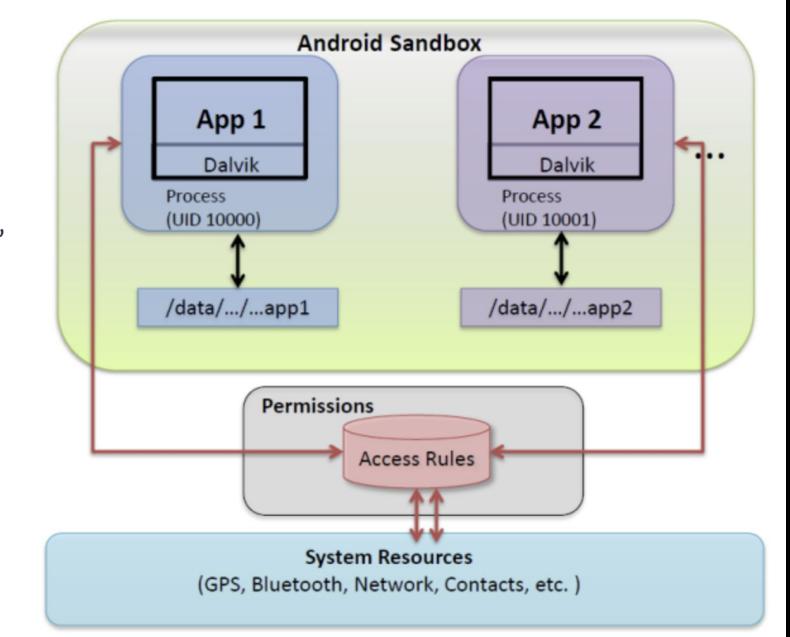

#### Automotive Android OS (AAOS)

*Architecture*

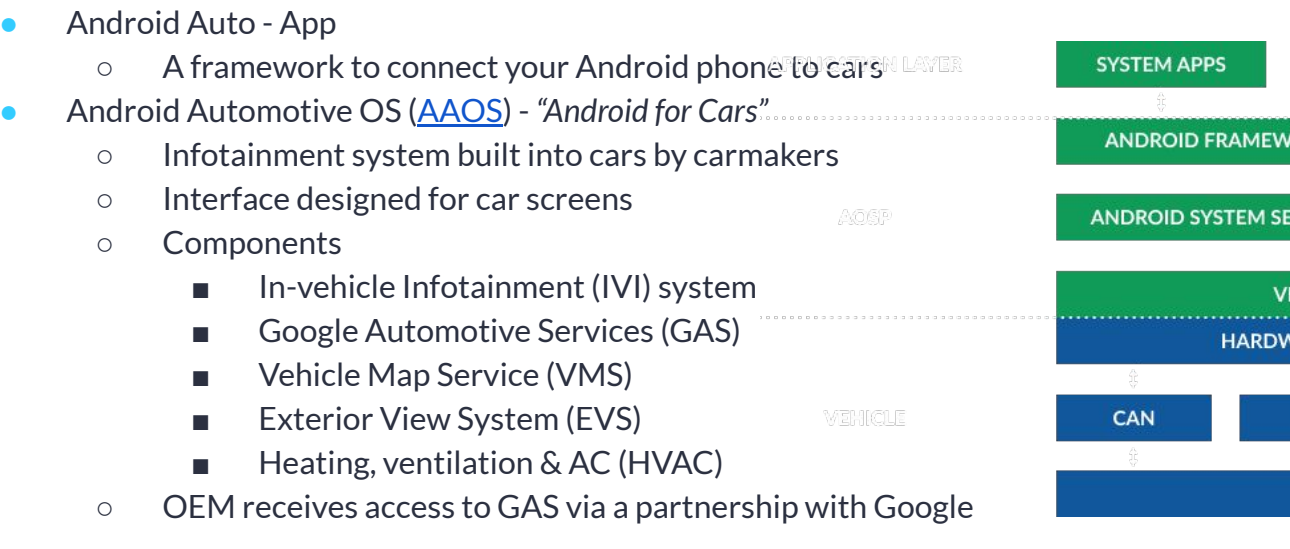

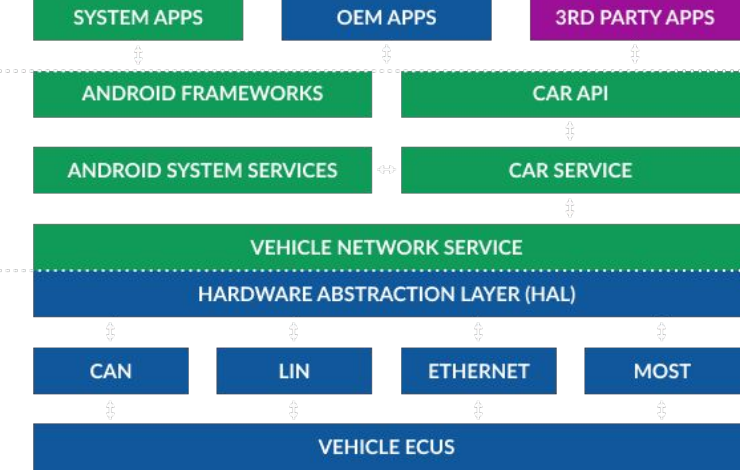

### Android Security Model

*Hardware Security*

- ARM TrustZone Trusted Execution Environment (TEE)
	- Hardware-enforced isolation built in SoC
	- Secure area of main processor
	- Isolate Normal- (NWd) and Secure- world (SWd)
	- Non-Secure and Secure state kept in HW reg
	- NWd ← Secure Monitor Call (SMC) → SWd
	- TEE OS executed right after BootROM
	- Hardware-backed KeyStore
	- Protect critical assets:
		- Crypto, TRNG, Biometrics, Payment, DRM, Boot Integrity
- Google Titan M Chip (Secure Element)
	- Separate secure chipset manufactured for *Pixel* devices
	- Tamper-resistant hardware against side channel attacks
	- Enforces Android Verified Boot (AVB)
	- Stronger KeyStore: Android "*StrongBox*" Keymaster
	- Side channels attacks [BH 2021](https://i.blackhat.com/EU-21/Wednesday/EU-21-Rossi-Bellom-2021_A_Titan_M_Odyssey-wp.pdf)

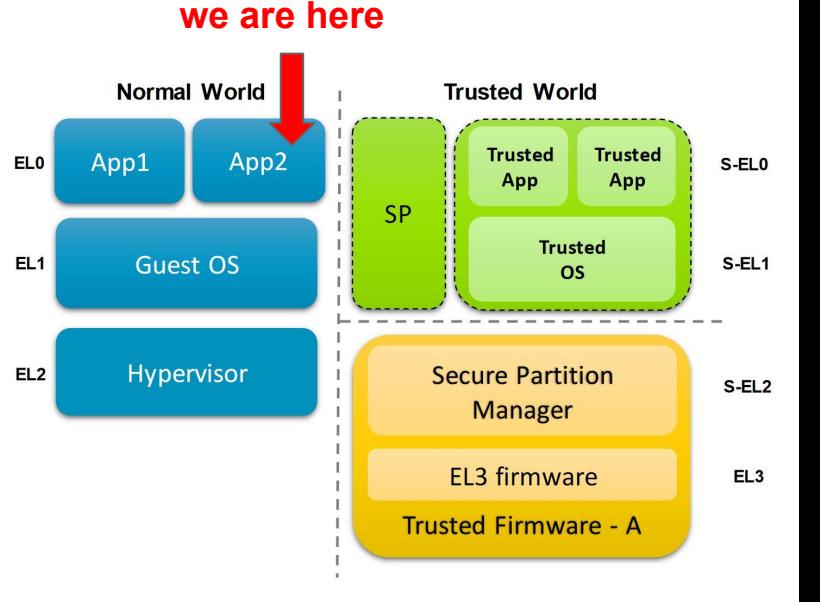

## Android Security Model

*Device Security*

- **Bootloader** 
	- Unlocked
		- SuperSU Magisk
	- Locked
		- Privilege escalation
			- Symlink/logic bugs
			- **[OEM Framework bugs](http://theroot.ninja/PAE.pdf)**
			- **Kernel bugs**
- **[Exploits](https://gsec.hitb.org/materials/sg2015/D2%20-%20Ryan%20Welton%20and%20Marco%20Grassi%20-%20Current%20State%20of%20Android%20Privilege%20Escalation.pdf)** 
	- StageFright Android 2.2 5.1.1
	- TowelRoot Futex bug Android devices w/ kernels 3.15.x
	- Pingpong UAF in linux socket
	- Dirty Cow Kernel race condition on Copy-on-Write (Cow)
	- Bluefrag Bluetooth zeroclick RCE on Android 8/9
	- OEM backdoors OnePlus "Angela"
	- Dirty Pipe Android 12 kernel >= 5.10 (Pixel 6 Samsung S22)

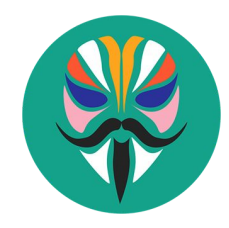

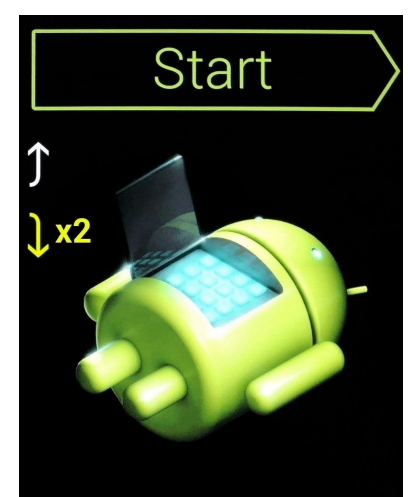

### Threat Modeling

*Attack Surface*

- Physical access
	- USB port (ADB). Developer Options enabled
	- Hardware ports for debugging purposes
	- Vendor proprietary apps
	- Kiosk escape
- Vendor's Applications
	- Identify critical assets within the app
		- IP, crypto, databases, shared pref
		- Proprietary protocols and crypto
	- Network protocols (MITM), tracking, GPS spoofing
	- Firmware updates
- Non-physical access
	- Wireless (WiFi, Bluetooth, NFC, LTE, Baseband)
	- Vulnerabilities on old Android OS
	- Web server accessible via browser

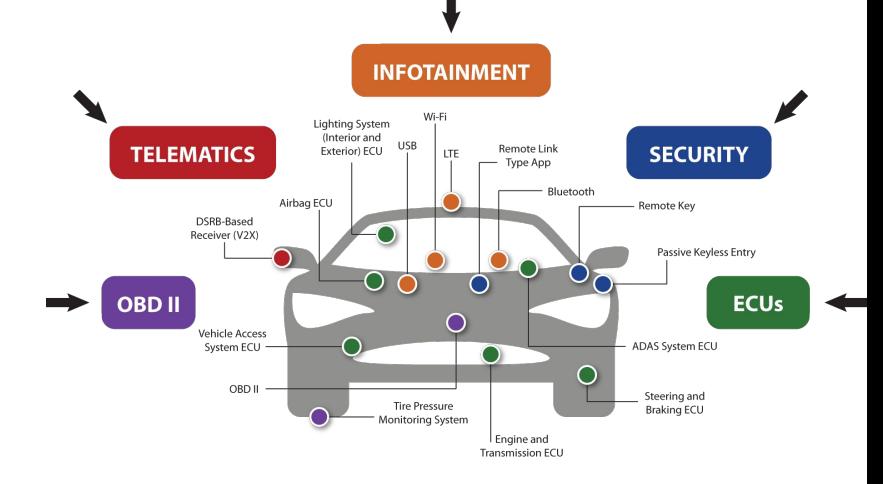

## Android App Bug Hunting

*Vulnerabilities*

- **•** Insecure connections (auth over network)
- Cryptography and Authentication
	- Hardcoded secrets, Oauth tokens
	- Plaintext databases
- Unprotected App Components (activity, content providers,...)
- Private File Access
	- Arbitrary File Read/Overwrite - [Path Traversal ACE](https://academy.nowsecure.com/mobile-app-bug-bounties)
	- ZIP Path Traversal
	- SQLi / Path Traversal on exported content providers
- **•** Android Deeplinks
	- XSS using WebViews
	- Open Redirect
	- Account Takeover
	- Sensitive Data Exposure
- **[More](https://drive.google.com/file/d/1IOhRBYUAqGWE-MigR8hyENYe_2LA1tgo/view)**

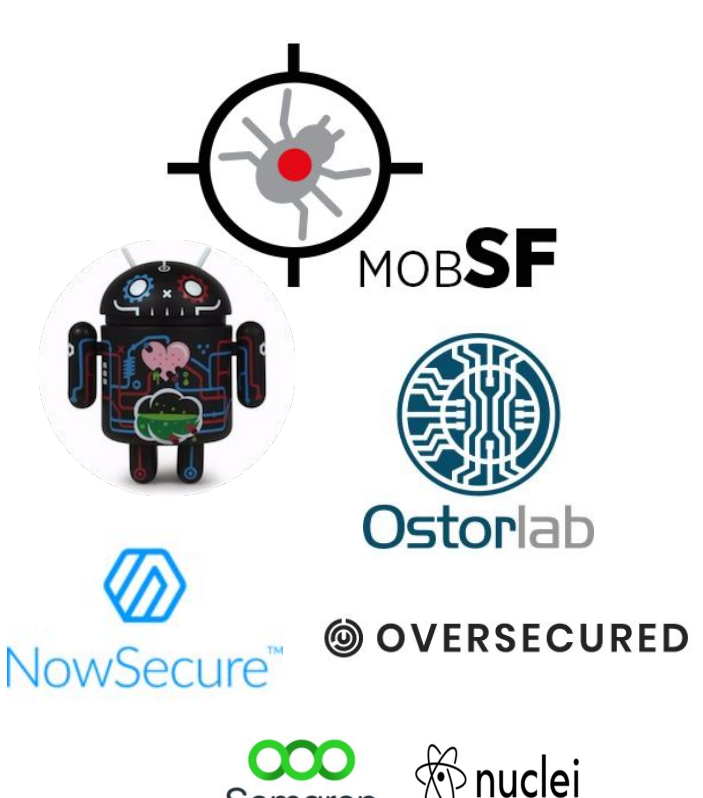

Semgrep

#### ADB

*Android Debug Bridge - SDK Platform tools*

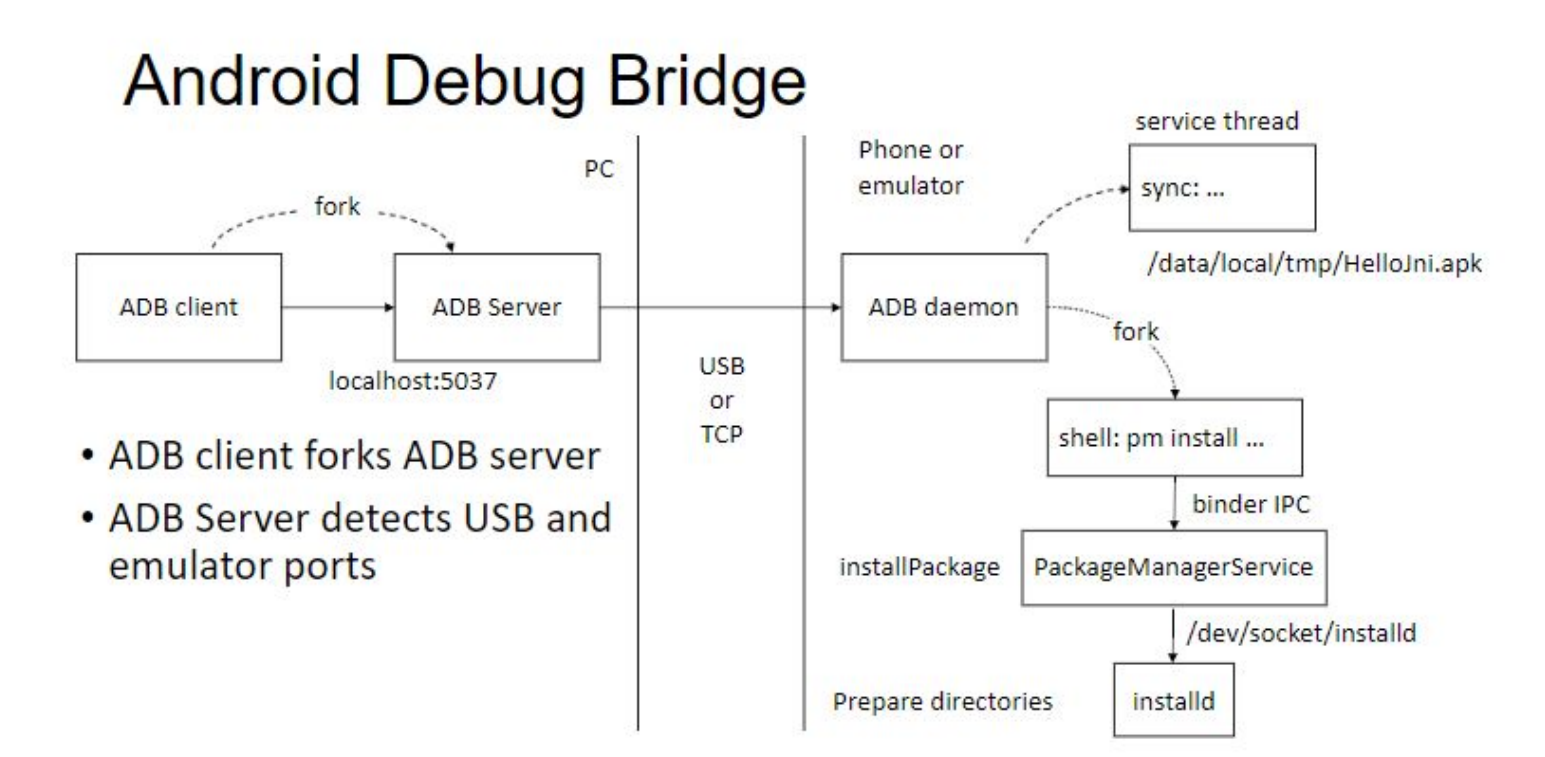

#### APK

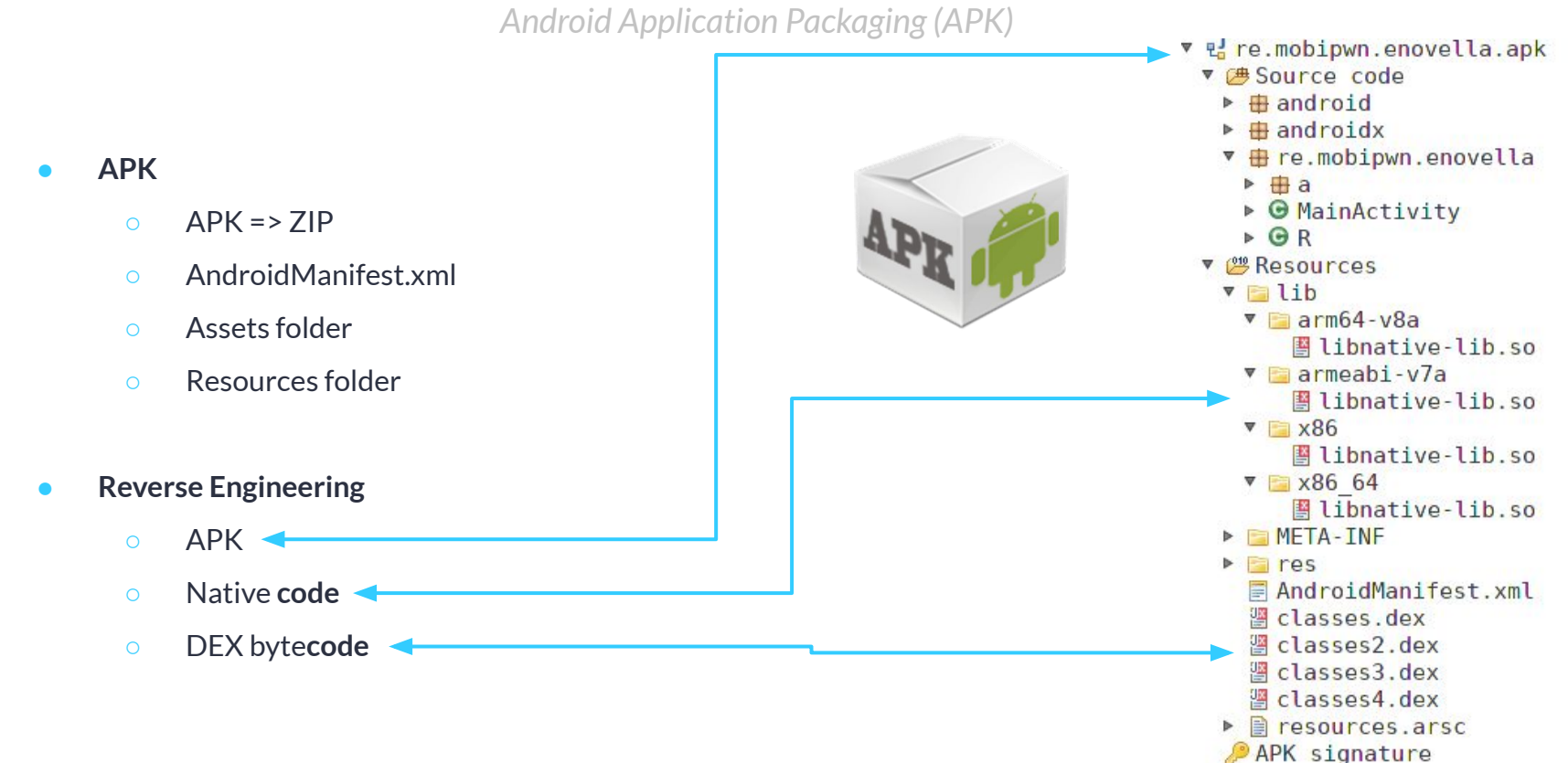

# Android RE

*Static Analysis*

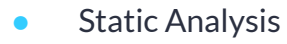

- Understand app logic
- Find security bugs
- Reveal critical assets
- Discover spots to perform dynamic analysis
- Steps
	- $\circ$  Decompile binary code  $\rightarrow$  Pseudo code (readable)
	- Navigate codebase & search for
		- strings, crypto keys, passwords, network traffic, ..
		- obfuscation
			- Rename variables, functions (if stripped)
	- Tamper with the app integrity
		- Intercept TLS/SSL traffic w/ certificate pinning
		- Include your modifications
			- enable logging
			- disable checks
			- **GPS** locations

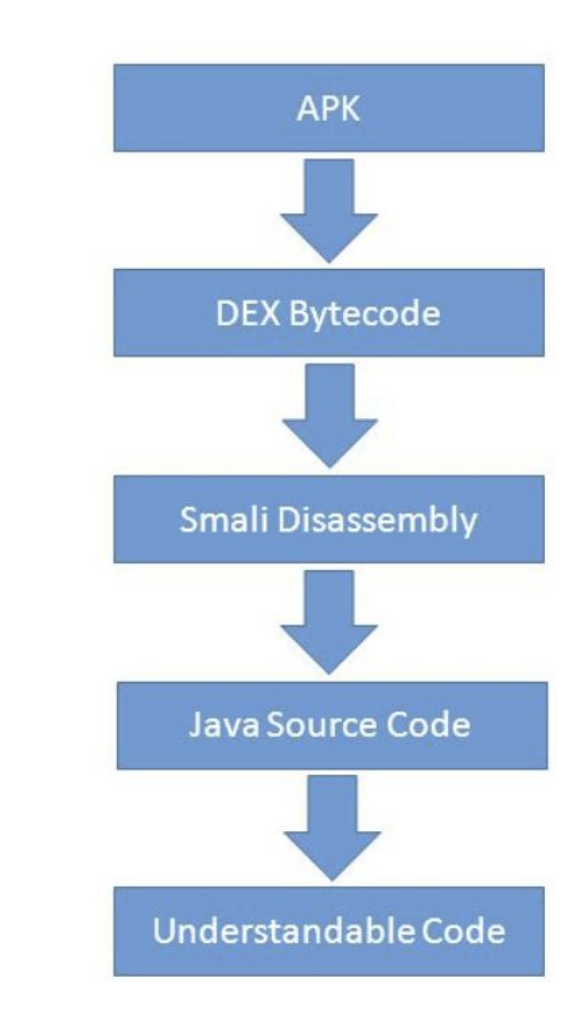

*Tools*

- $\bullet$  Dalvik Bytecode  $\rightarrow$  Smali assembly  $\rightarrow$  Java (Kotlin)
	- **○ JADX**
	- Bytecode Viewer
	- JEB
	- **○ Apktool**
	- Baksmali/smali
- $\bullet$  Native Binary code  $\rightarrow$  Pseudocode
	- IDA Pro
	- **○ Radare2**
	- **○ Ghidra**
	- Binary Ninja
	- Hopper
- Dynamic Binary Instrumentation → Hooking
	- **○ Frida**
	- Xposed
- Source code

(b) NowSecure

- Android Studio + AVD emulators
- VS Code

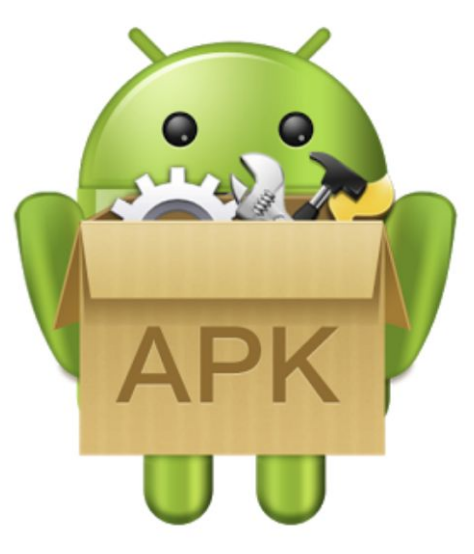

*Most powerful OSS tools*

- JADX DEX decompiler
- Ghidra Native decompiler
- Radare2 Unix-like reverse engineering framework
- **•** Frida Dynamic Binary Instrumentation
- R2Frida The ultimate static analysis on dynamic steroids
- Apktool APK RE tool
- Mitmproxy An interactive HTTPS proxy

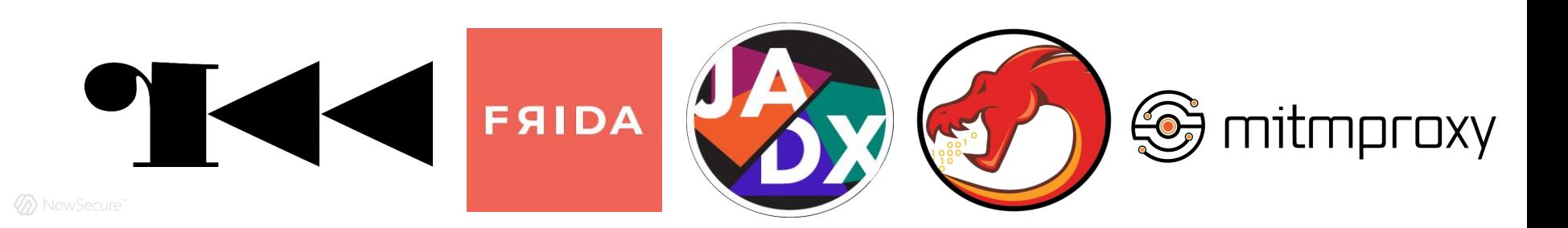

*Dynamic Analysis*

**Dynamic Binary Instrumentation (DBI) toolkit** 

"A method of analyzing the behavior of a binary application at runtime through the injection of instrumentation code"

- Injects a JS V8 engine in your target app
- Supports Linux, MacOS, Windows, Android, iOS, QNX, MIPS
- Access process memory
- Hook, trace, intercept functions
- Change return values, variables, globals, function args,...
- Call arbitrary functions from imported classes
- Overwrite function implementations
- Memory carving on the stack/heap
- Bypass client-side security checks

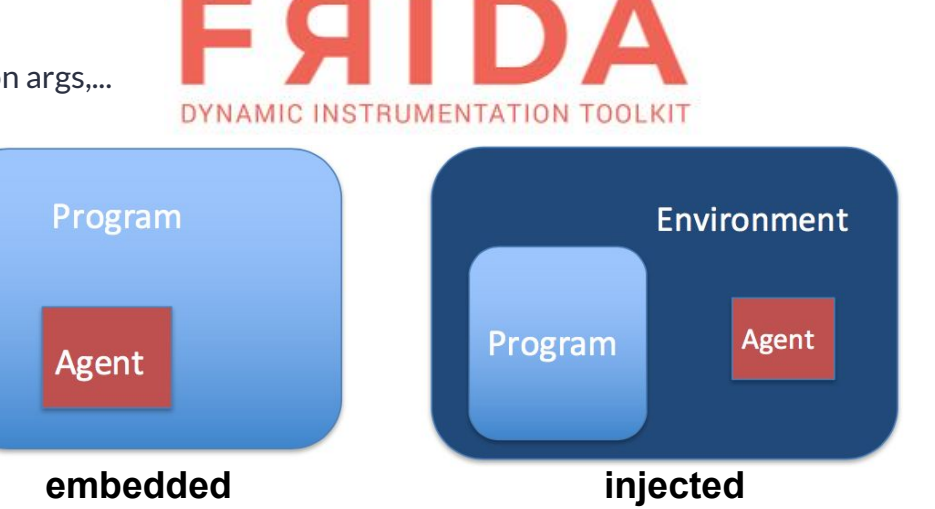

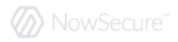

*Process Injection via Frida*

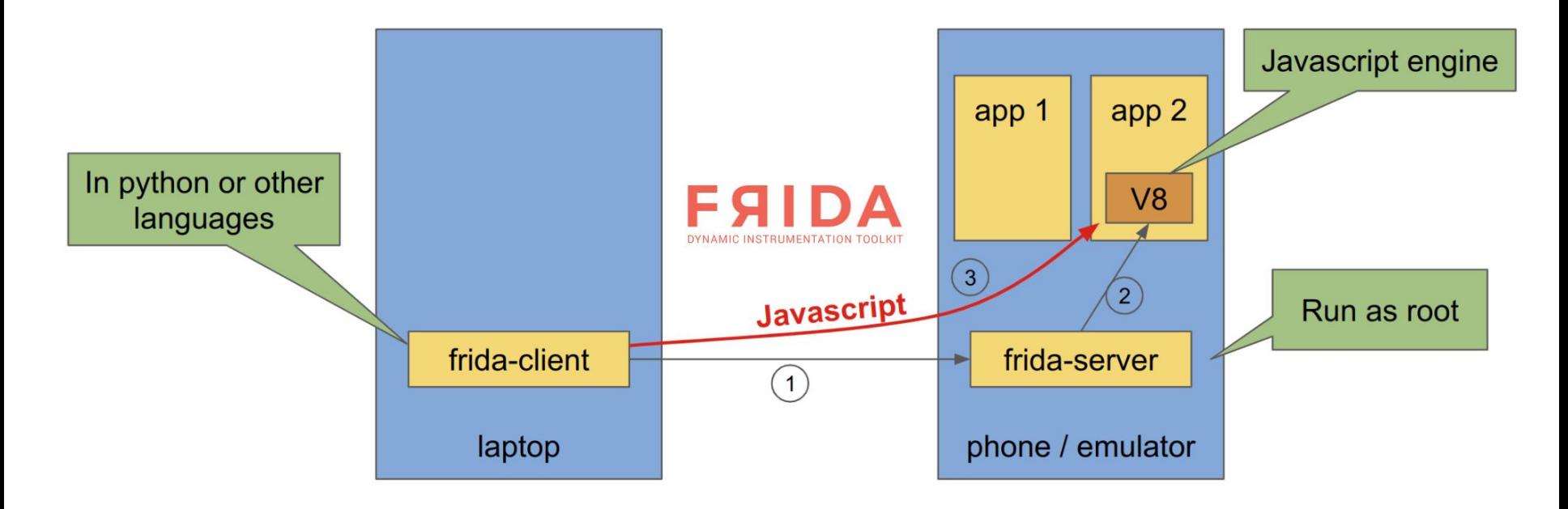

*Frida setup*

- **● Launch [Frida server](https://frida.re/docs/examples/android/) on Android Emulator**
	- **○** \$ adb push frida-server-android-x86\_64 /data/local/tmp/frida-server
	- **○** \$ adb shell
		- **■** generic\_x86\_64:/ \$ su
		- **■** generic\_x86\_64:/ # cd /data/local/tmp/
		- **■** generic\_x86\_64:/data/local/tmp # chmod +x frida-server
		- **■** generic\_x86\_64:/data/local/tmp # ./frida-server -D
- **● Spawn/attach to a process from host**
	- **○** \$ frida-ps -Uai
	- **○** \$ r2 frida://spawn/usb//org.nowsecure.cybertruck

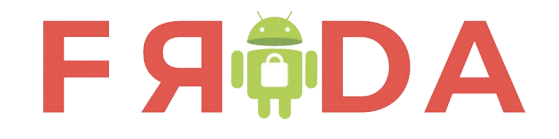

*Frida Gadget Injection*

- **● Frida [Gadget](https://frida.re/docs/gadget/) Run on jailed devices without root privileges**
	- **○** Repackage APK injecting a SO and loading it from Java

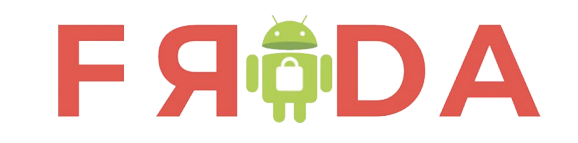

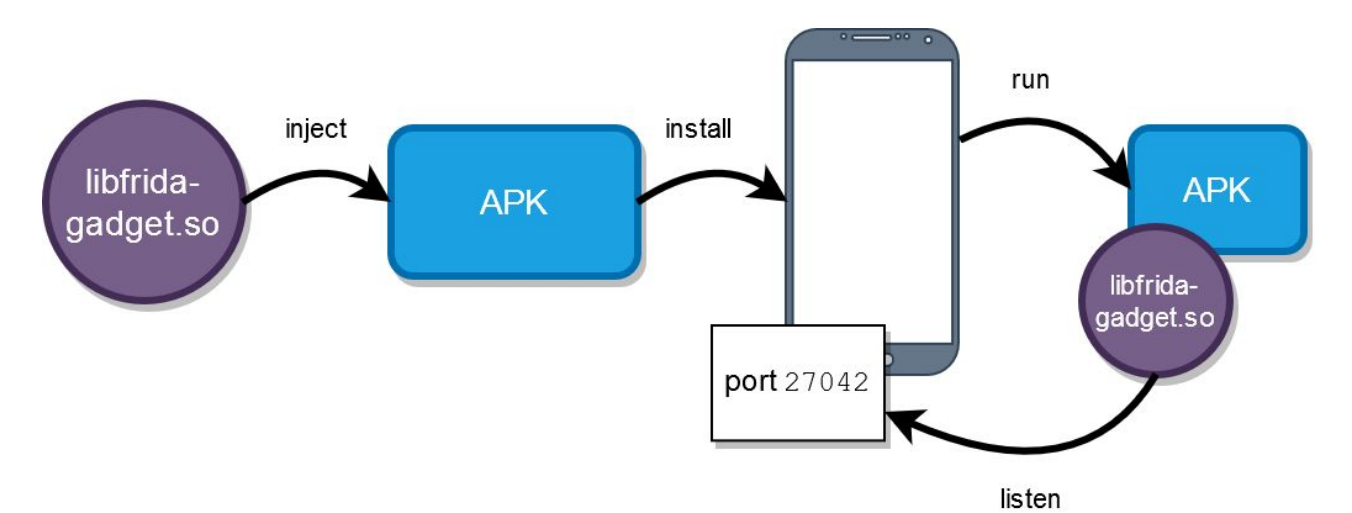

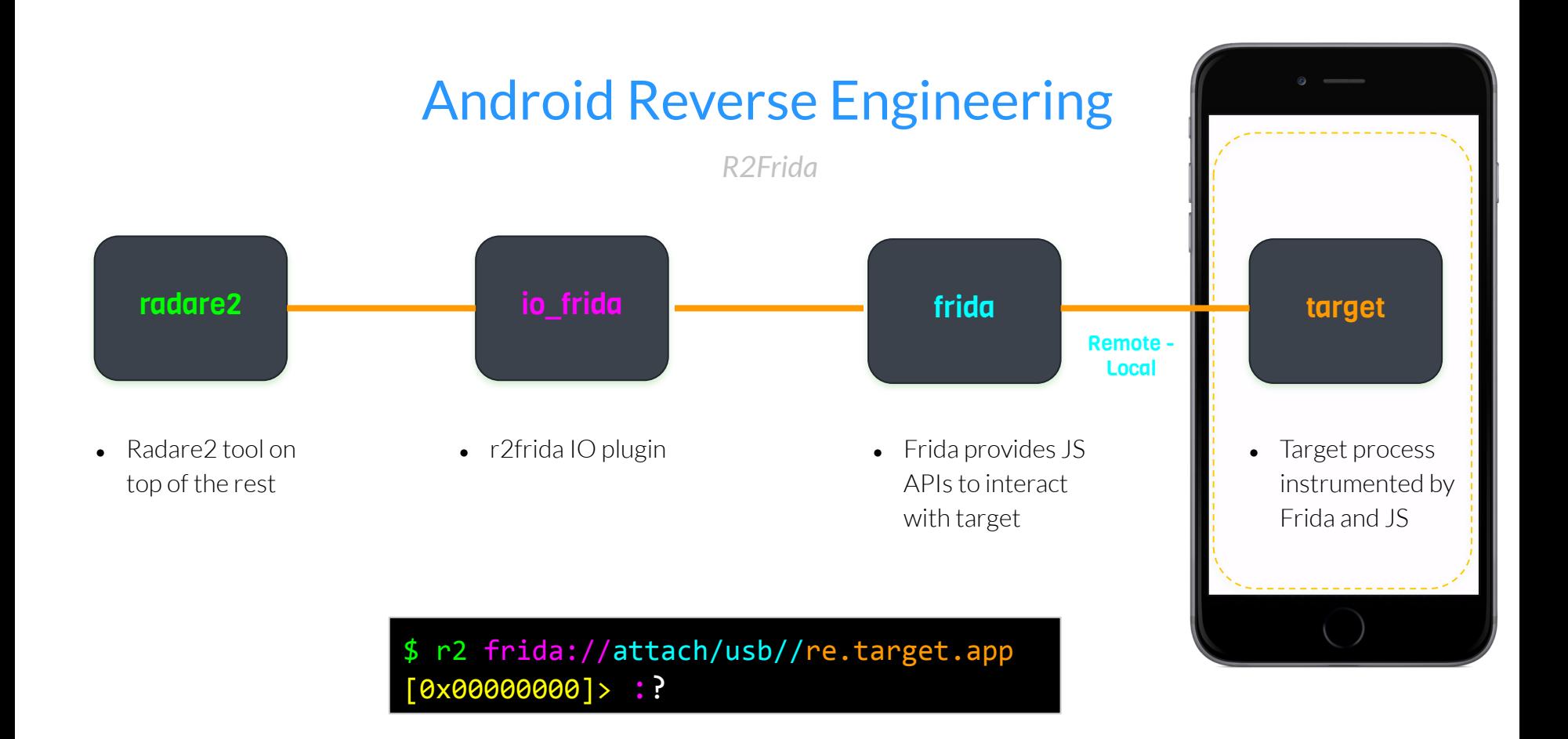

(b) NowSecure

 *R2Frida*

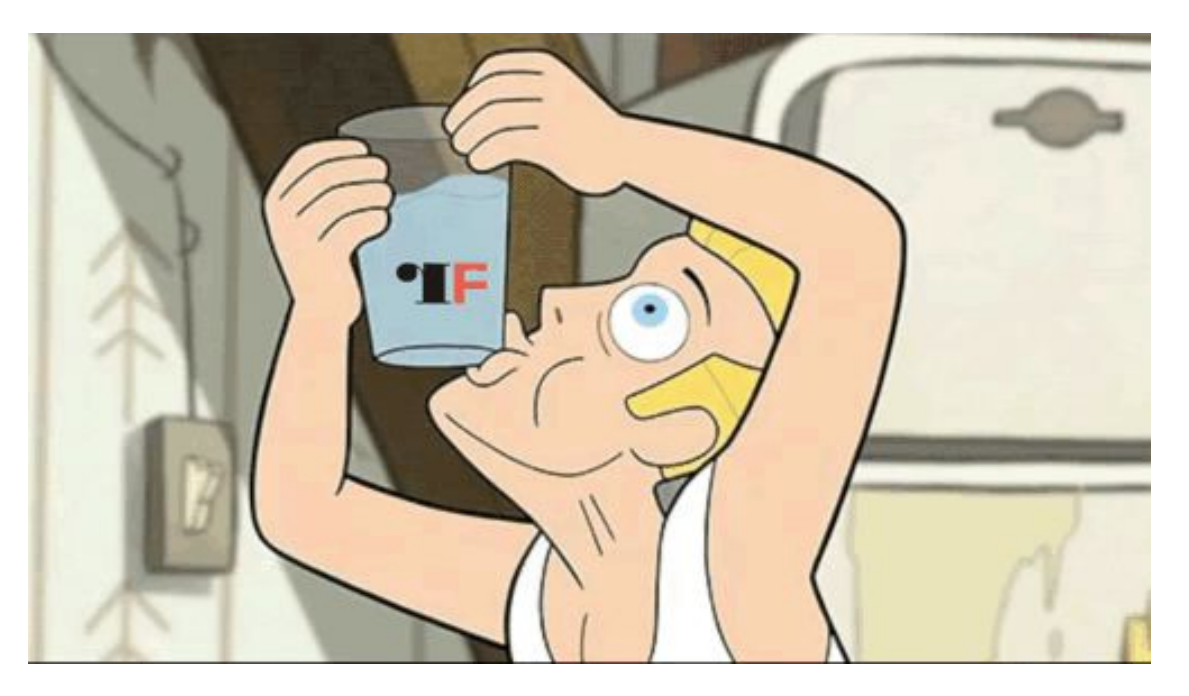

 *Radare2*

#### R2 LEARNING CURVE

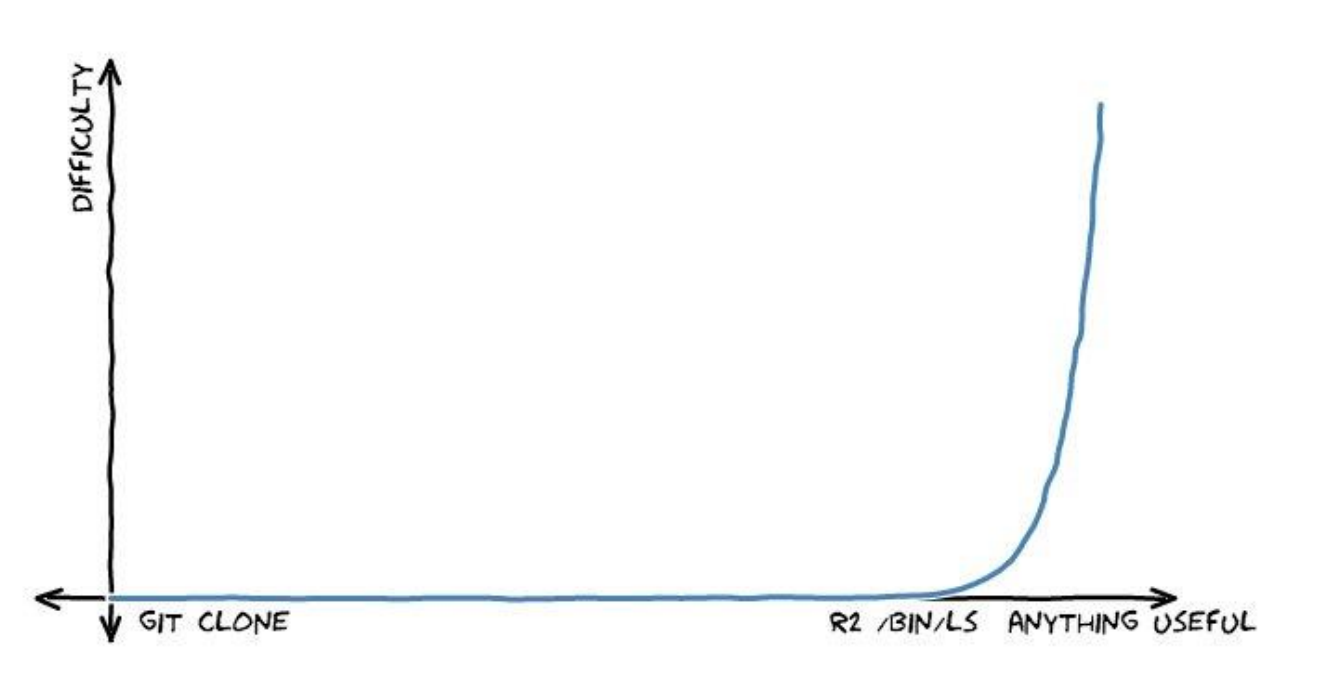

#### Network Analysis

*MITM*

- Forwarding: regular / transparent proxy
	- Burp proxy / Mitmproxy
- Hooking: BoringSSL/OpenSSL read/write data into sockets before encryption
	- Frida-powered [Fritap](https://github.com/fkie-cad/friTap/raw/main/assets/friTapOSDFConwebinar.pdf)
- From >= Android 7.0, apps does not trust user-certs unless specified in Network Security Config (XML)
	- Adding self-signed certificate to system-certs will bypass this mitigation
		- Systemless root bypasses the read-only / system partitions (Magisk modules)

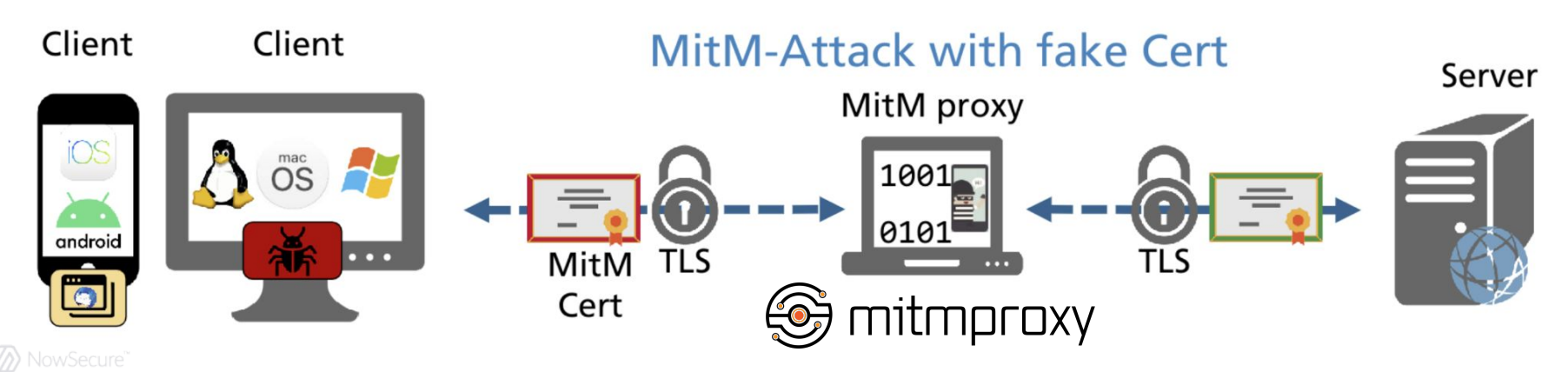

#### Network Analysis

#### *MITM*

**FAIT**<sub>®</sub>p

- Certificate/ Public Key Pinning Associate host name to an expected public key certificate
	- Proxy + Frida unpinning scripts
		- Hooking Java/Kotlin SDKs (Tool: Objection)
	- Frida-powered [Fritap](https://github.com/fkie-cad/friTap/raw/main/assets/friTapOSDFConwebinar.pdf)
		- Hooking TLS native APIs

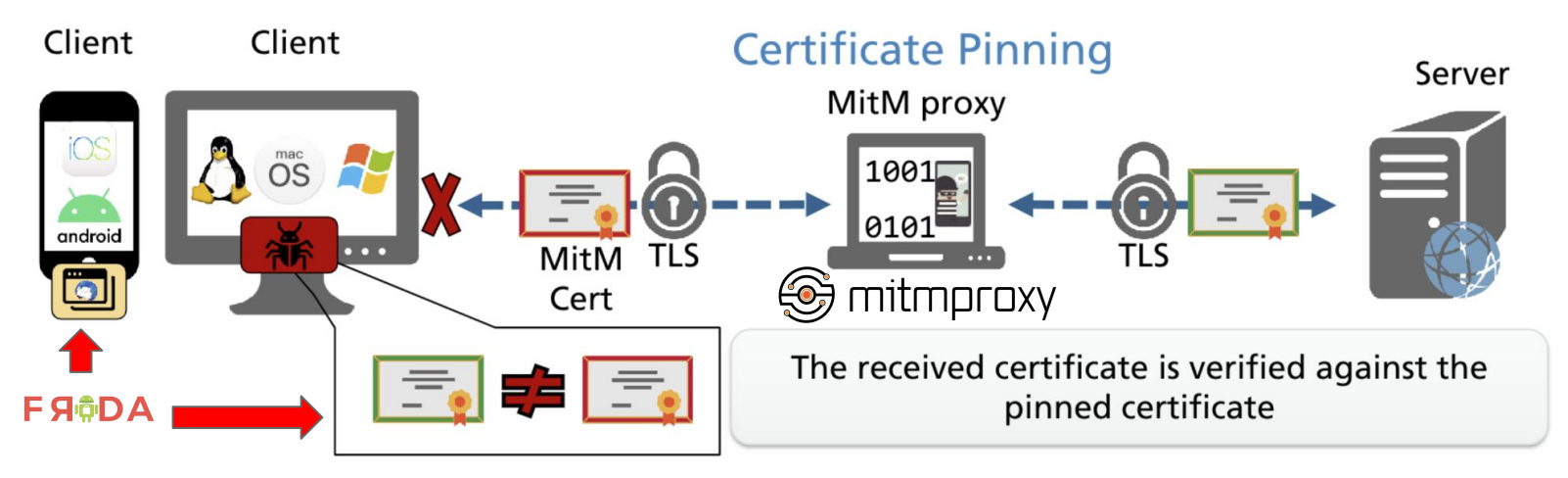

#### CyberTruck Challenge App

*Can you unlock this uncrackable car keyless system?*

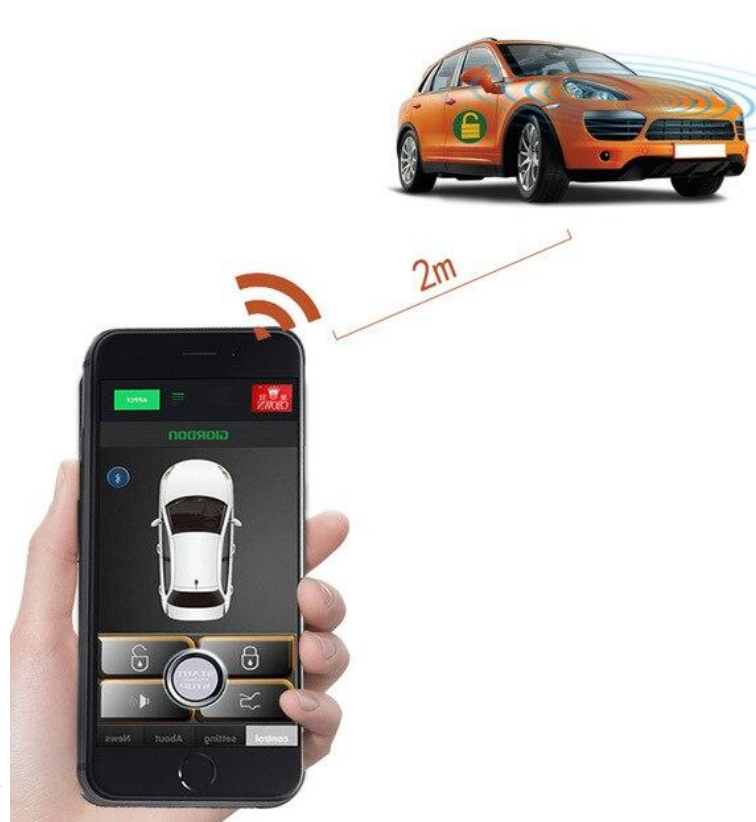

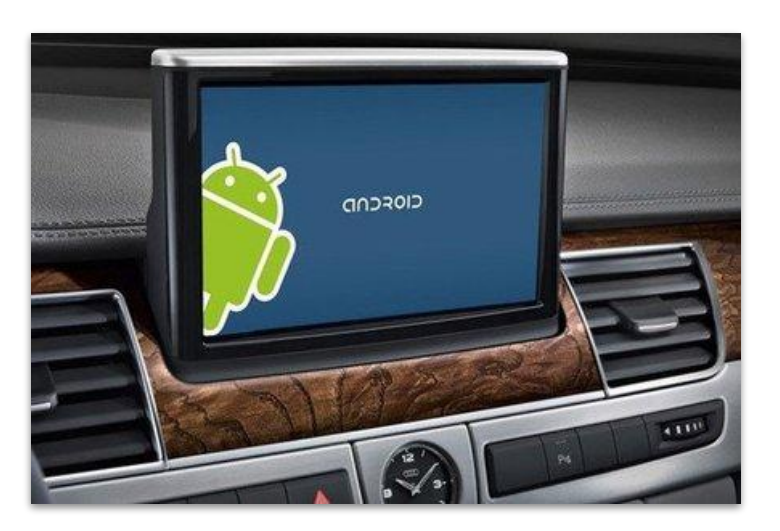

[https://github.com/nowsecure/cybertruckchallenge22](https://github.com/nowsecure/cybertruckchallenge19)

## CyberTruck Challenge App

*"Unlock your truck with your Android"*

- **● Android app capable of unlocking vehicles via bluetooth**
	- Material: [https://github.com/nowsecure/cybertruckchallenge22](https://github.com/nowsecure/cybertruckchallenge19)
		- folder : **./apk/cybertruck19.apk**
	- Android challenge (3 static + 3 dynamic flags = **6 flags** in total)
	- Run the Android app in Android emulator (Dockerized) or rooted physical device
	- Enable the TamperProof switch if time left

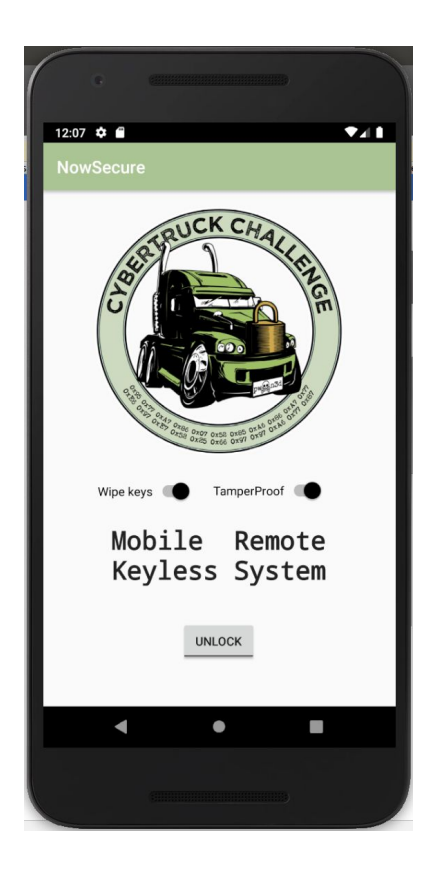

#### CyberTruck Challenge Android Setup

*"Unlock your truck with your Android"*

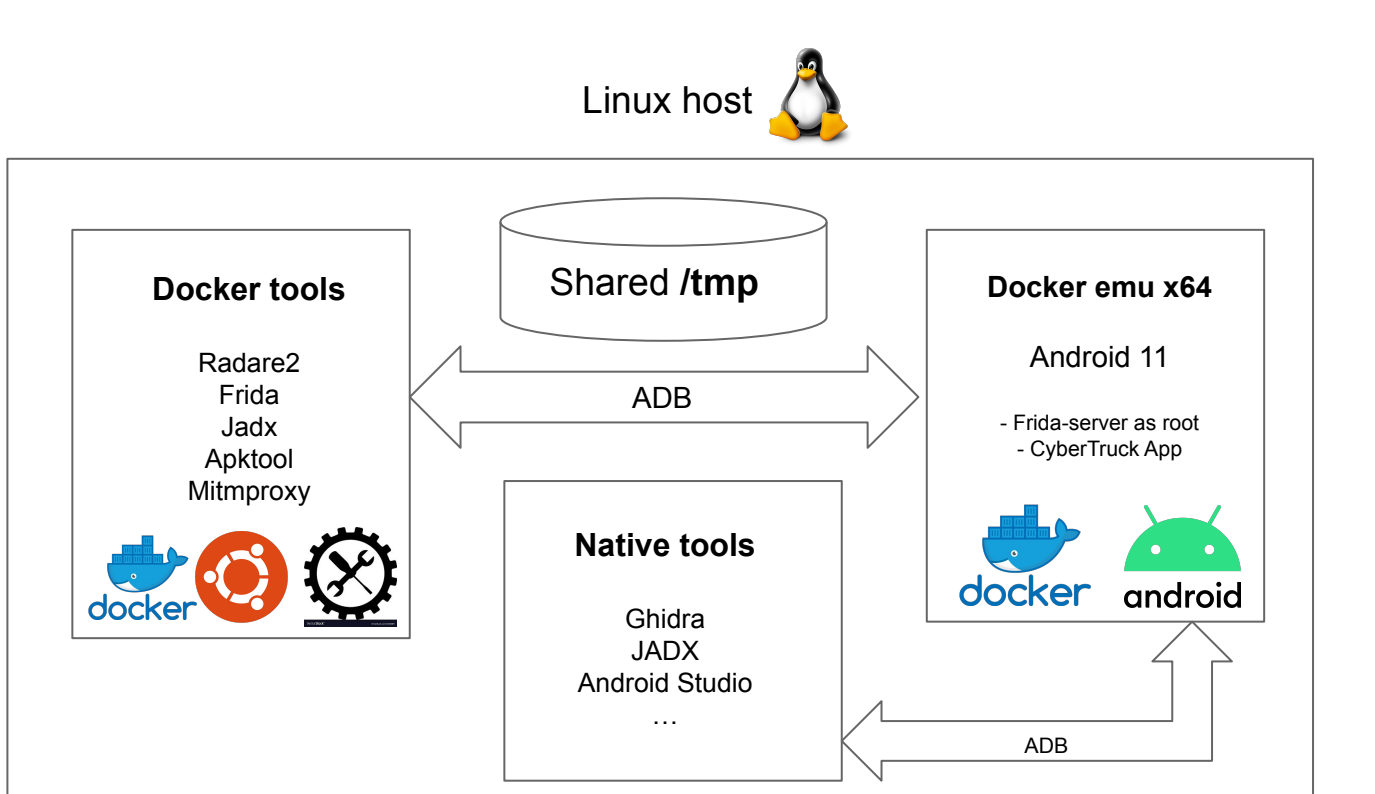

#### CyberTruck Challenge Android Setup

*"Unlock your truck with your Android"*

- Material: [https://github.com/nowsecure/cybertruckchallenge22:](https://github.com/nowsecure/cybertruckchallenge19)
	- **○** \$ git clone https://github.com/nowsecure/cybertruckchallenge22.git
	- **○** \$ cd docker
- **● Docker Tools Android RE**
	- Build: \$ make build-local OR \$ make build (if you're **away** from CyberNAS)
	- Run: \$ make shell-local OR \$ make shell (if you're **away** from CyberNAS)
- **● Docker Emulator Android 11 x64**
	-
	-
- 
- Build: \$ make build-emu-local OR \$ make build-emu (if you're **away** from CyberNAS)
- Run: \$ make shell-emu-local OR \$ make shell-emu (if you're **away** from CyberNAS)

\$ avdmanager create avd -n first\_avd --abi google\_apis/x86\_64 -k "system-images;android-30;google\_apis;x86\_64" \$ emulator -avd first\_avd -no-window -no-audio & # Press enter if you got questions \$ adb devices

#### CyberTruck Challenge Android Setup

*"Unlock your truck with your Android"*

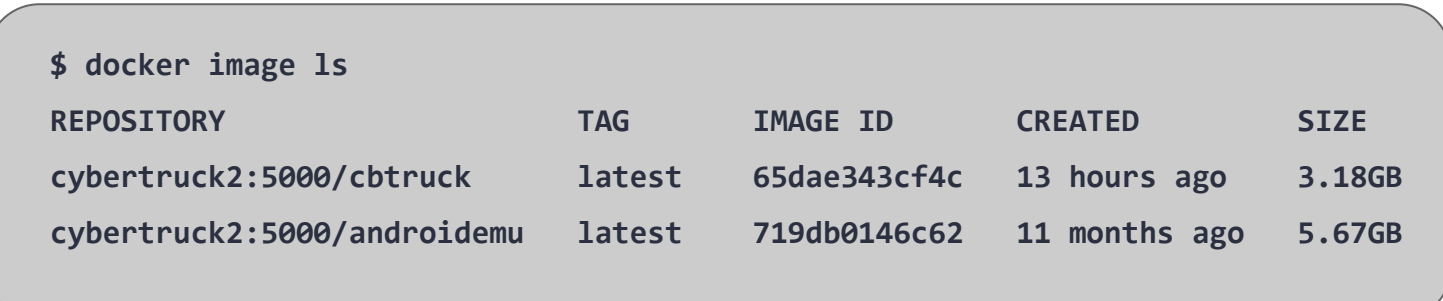

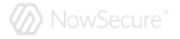

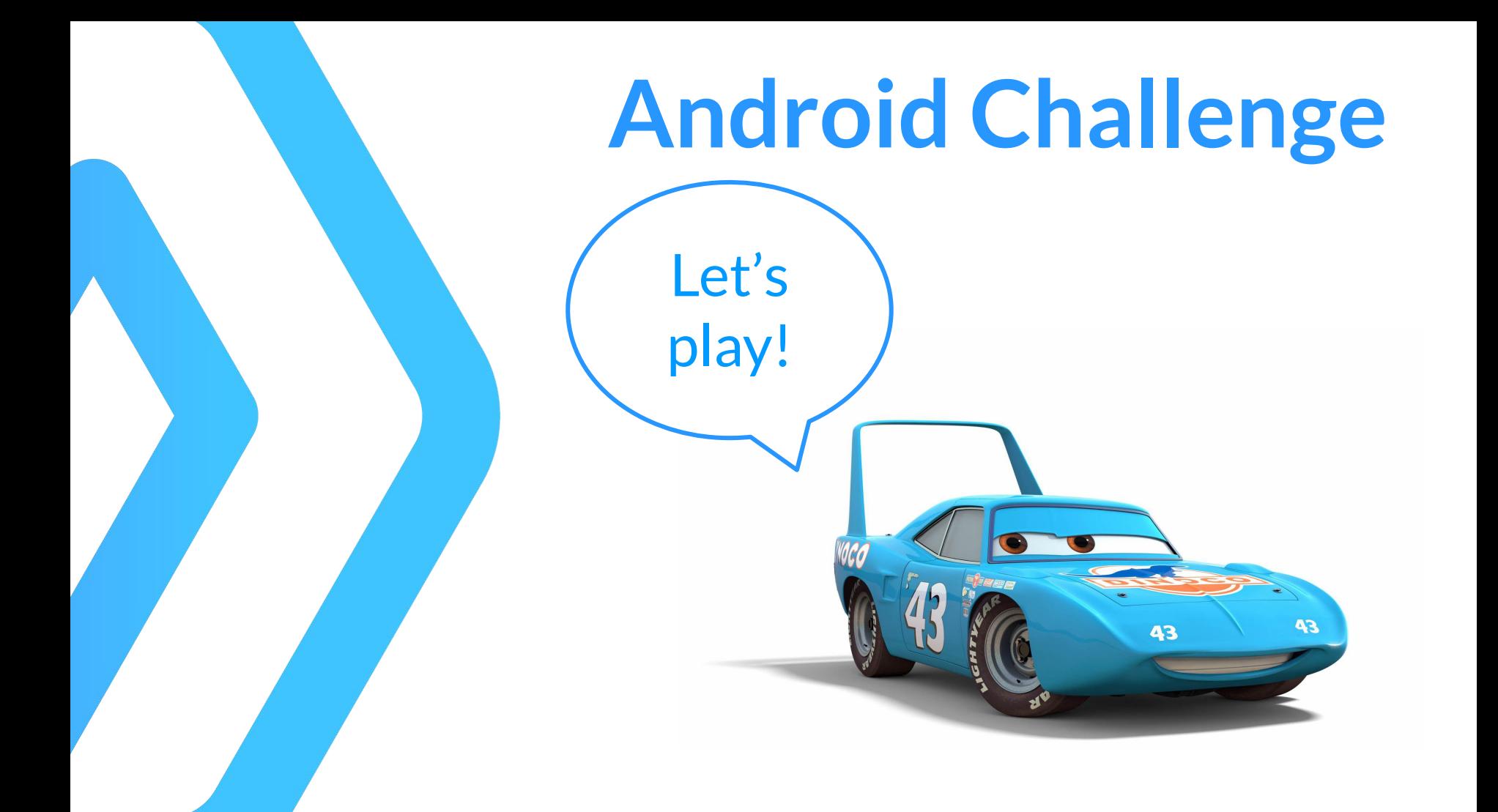

#### **Takeaways**

- Keep your software **up-to-date**
- Secure vehicles can be hard  $\rightarrow$  Security by **obscurity** is not the solution
- Focus on the **design** and ensure **strong** key hierarchy → Client-side apps will be eventually compromised
- Follow security **guidelines** → [OWASP MSTG](https://owasp.org/www-project-mobile-security-testing-guide/)
- **Minimum** privilege principle  $\rightarrow$  Reduce the attack surface
- Do not **hardcode** secrets within your code → Use **encryption** at rest
- Employ hardened OS features→ **TrustZone** (TEE)
	- Use **hardware-backed** keystore instead of SW-based implementations to keep secrets
- Ensure proper **randomness** source → Use robust & secure **crypto**
- Implement multi-factor **authentication** (MFA)
- Protect IP → **Code hardening** (Enable ProGuard)
- Enforce certificate pinning to slow down MITM attacks
- Bug **bounty** your application before you got hacked
- Google security → **SafetyNet Play Integrity API**

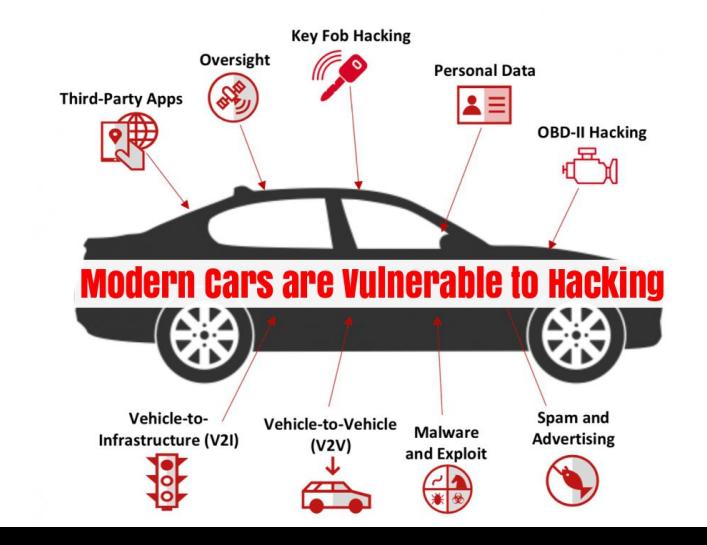

#### Links

*Where to search*

- **[Radare2](https://rada.re/r/) && [Frida](https://www.frida.re/) ([NowSecure\)](https://www.nowsecure.com/)**
- **[The Mobile Security Testing Guide \(MSTG\)](https://github.com/OWASP/owasp-mstg)**
- **MOBISEC** lectures
- [Android App Reverse Engineering 101](https://maddiestone.github.io/AndroidAppRE/)
- [Awesome Frida](https://github.com/dweinstein/awesome-frida) && [Frida CodeShare](https://codeshare.frida.re/)
- [RedNaga Security](https://rednaga.io/) [Awesome Mobile CTFs](https://github.com/xtiankisutsa/awesome-mobile-CTF)
- A bunch of mobile security blog posts on the Internet

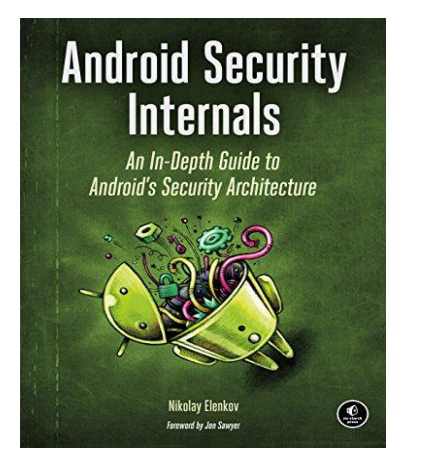

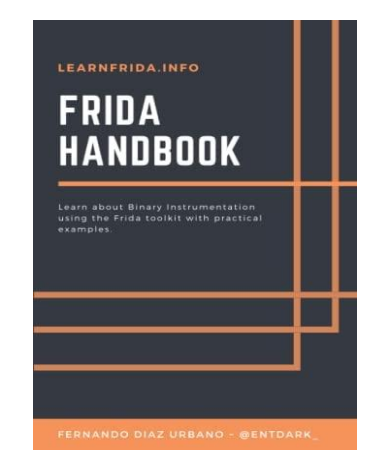

(b) NowSecure

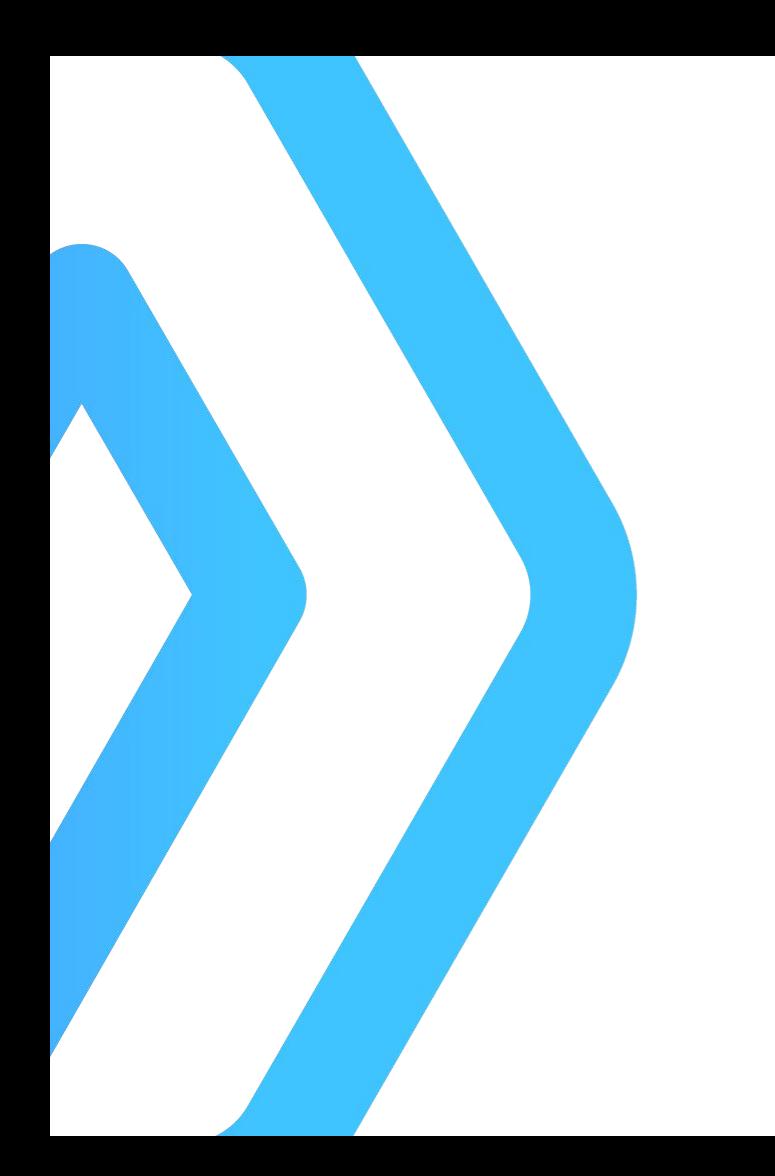

# **THANK YOU! Q&A**

#### **Eduardo Novella Mobile Security Research Engineer**

**enovella@nowsecure.com @NowSecureMobile @enovella\_**

Special thanks to **@RomainKraft @fs0c131y @Hexploitable** for providing feedback on the crackme